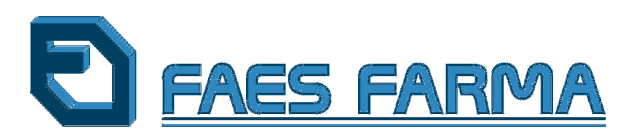

## A LA COMISIÓN NACIONAL DEL MERCADO DE VALORES

Faes Farma, S.A. (la "Sociedad") en cumplimiento de lo dispuesto en el artículo 82 de la Ley del Mercado de Valores, hace público el siguiente

## **HECHO RELEVANTE**

## Primer dividendo flexible 2013

Como continuación de los anteriores Hechos Relevantes relacionados con el dividendo flexible, la Sociedad comunica que el pasado 10 de enero de 2014 finalizó el período de negociación de los derechos de asignación gratuita correspondientes a la ampliación de capital liberada, a través de la cual se instrumentó el primer dividendo flexible acordado en la Junta General de Accionistas celebrada el 25 de iunio de 2013.

Se informa que durante el plazo para la negociación de los citados derechos, sólamente los accionistas titulares del 5,77% de los derechos de asignación gratuita han procedido a su venta a la Sociedad. Faes Farma, en consecuencia, ha adquirido un total de 12.678.352 derechos por un importe total bruto de 507.134,08 euros y ha renunciado a los derechos de asignación gratuita así adquiridos. El importe correspondiente a la adquisición de dichos derechos se abonará, mediante los procedimientos establecidos por Iberclear, a partir del 15 de enero de 2014.

Los accionistas titulares del 94,23% restante de derechos de asignación gratuita han optado por suscribir acciones de nueva emisión. En este sentido, se hace constar la renuncia de la Sociedad al ejercicio de 20 derechos correspondientes a acciones propias en autocartera para facilitar el cuadre de la operación. Por lo tanto, el número de acciones nuevas que se emitirán en este aumento de capital liberado será de 3.287.308 acciones de 0,10 euros de valor nominal cada una, incrementando el importe del capital en 328.730,80 euros. Está previsto que la admisión a cotización de estas nuevas acciones se realice una vez cumplidos los trámites oportunos.

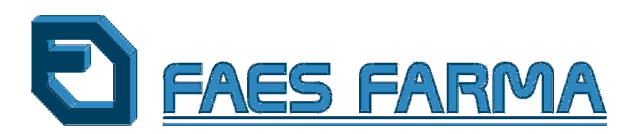

**Comentario:** Destacamos el éxito rotundo de este tercer dividendo flexible, primero correspondiente al ejercicio 2013, al igual que sucedió con los dos anteriores, que ha permitido combinar, a nuestros accionistas, el cobro del dividendo con la suscripción de nuevas acciones. Y en especial, reseñamos el elevadísimo porcentaje del capital (94,23%) que ha mostrado su gran confianza e interés por la Sociedad al suscribir la ampliación liberada.

Este primer dividendo flexible a cuenta del ejercicio 2013 equivale a 0,04 euros por acción, supone un 33,33% más que el importe pagado en enero del año pasado, para los que han optado por el cobro en metálico.

15 de enero de 2014